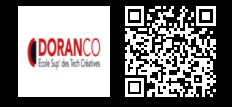

## **AUTODESK® 3DS MAX - INITIATION 2000 € HT** (tarif inter) | REF : INF19

Autodesk® 3D Studio Max est un logiciel de modélisation, d'animation et de rendu 3D. Développer une création 3D statique ou animée, créer des objets 3D pour de l'image prépresse et / ou des animations.

## **PROGRAMME**

#### Introduction rapide à la 3D

- L'univers 3D et les spécificités des versions du logiciel.
- Installation/configuration du logiciel.
- Réglage des préférences.
- Présentation des contraintes liées à la machine de travail. Que faire en cas d'erreurs. Interface utilisateur
- Présentation de l'interface.
- Organisation des barres d'outils.
- Les panneaux de commandes.
- La gestion du travail en 3D
- Organisation de la fenêtre de projet.
- Les formats 3D.
- Préparation du projet, besoins et organisation.
- Navigation dans l'espace 3D.
- Modélisation basiques
- Présentation des objets primitifs 3D, des splines et des objets composés.
- Sélection et gestion d'objets.
- Les principaux modificateurs.
- Édition Poly et approche de la modélisation avec subdivision.
- Création par splines et objets composés
- Présentation des splines.
- Édition avec les splines.
- Corps et objets extrudés.

#### **Textures**

- Présentation et gestion des textures.
- Mise en oeuvre d'un projet animé simple.
- Les clés d'animation, mouvement d'objets.
- Les caméras et les éclairages.
- Le rendu standard (Lignes de balayage par défaut).

### L'effet volumétrique simples

- Les contraintes d'animation (position, surface, attachement, orientation...).
- Trajectoires et déformations basiques des objets.

### Finalisation d'un projet simple

- Notions d'optimisation du rendu.
- Post-production.

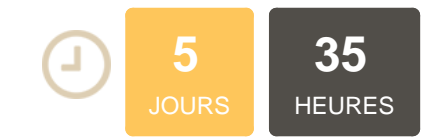

### **OBJECTIFS**

Découvrir l'interface, la logique de fonctionnement de 3ds Max Produire des images et animations de manière autonome

## **PUBLIC | PRÉREQUIS**

### PUBLIC

Webdesigners, motion designers, dessinateurs, ingénieurs, responsables de bureaux d'études PRÉREQUIS

Maîtrise de l'environnement Windows Connaissances des logiciels 2D

## **INFOS PRATIQUES**

## **HORAIRES DE LA FORMATION**

de 9 h 00 à 12 h 30 et de 13 h 30 à 17 h 00

# **MÉTHODOLOGIE**

**PÉDAGOGIQUE** Théorie | Cas pratiques | Synthèse **MODALITÉS D'ÉVALUATION** Évaluation qualitative des acquis tout au long de la formation et appréciation des résultats

## **DATES ET LIEUX**

#### **Aucune session ouverte**

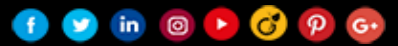